# **+ AUTODOC CLUB**

Ako vymeniť vzduchový filtr na **FORD TRANSIT CONNECT (P65\_, P70\_, P80\_)** – návod na výmenu

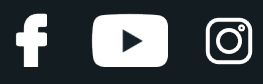

## **PODOBNÝ VIDEO TUTORIÁL**

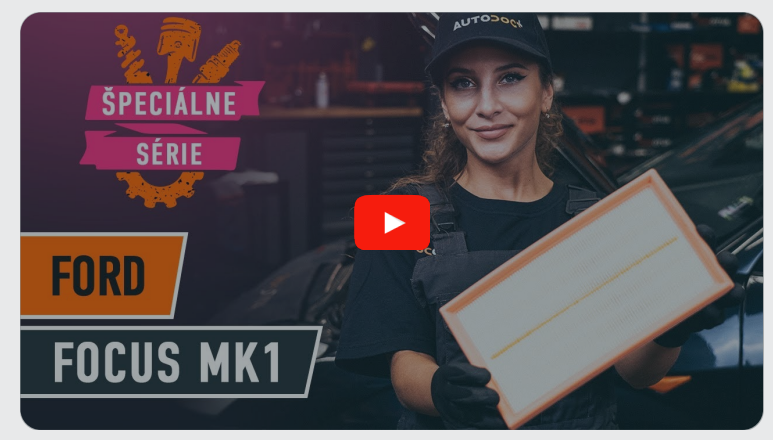

Toto video ukazuje proces výmeny podobnej súčiastky na inom vozidle

## **Dôležité!**

Tento proces výmeny môžete použiť pre model: FORD TRANSIT CONNECT (P65\_, P70\_, P80\_) 1.8 16V LPG, FORD TRANSIT CONNECT (P65\_, P70\_, P80\_) 1.8 16V, FORD TRANSIT CONNECT (P65\_, P70\_, P80\_) 1.8 Di, FORD TRANSIT CONNECT (P65\_, P70\_, P80\_) 1.8 TDCi

Postup sa môže mierne meniť podľa dizajnu auta.

Tento tutoriál bol vytvorený na základe procesu výmeny pre podobnú súčiastku na aute: FORD FOCUS (DAW, DBW) 1.8 TDCi

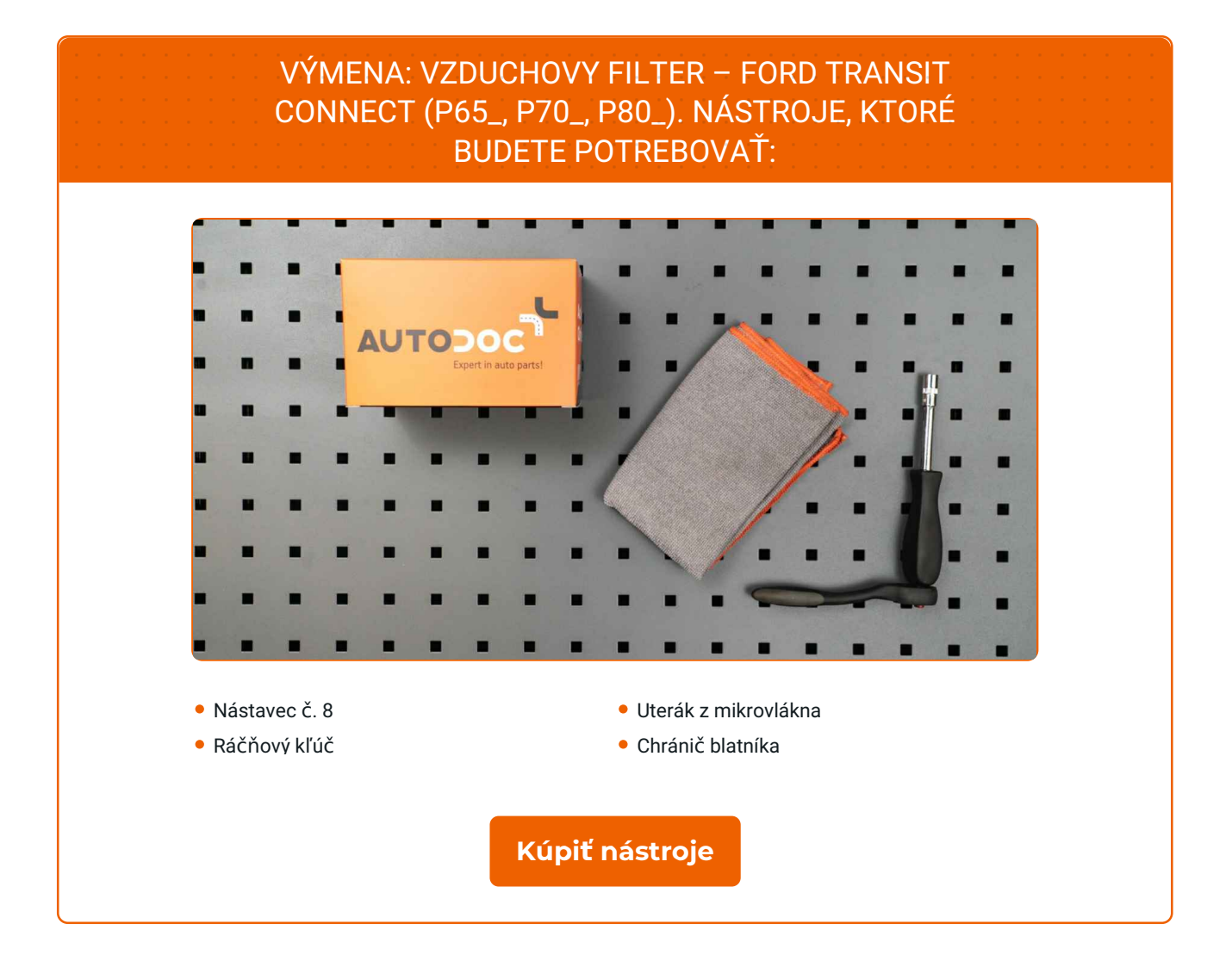

4

 $\odot$ 

 $\blacktriangleright$ 

# + AUTODOC CLUB

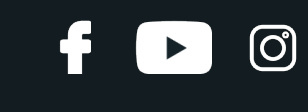

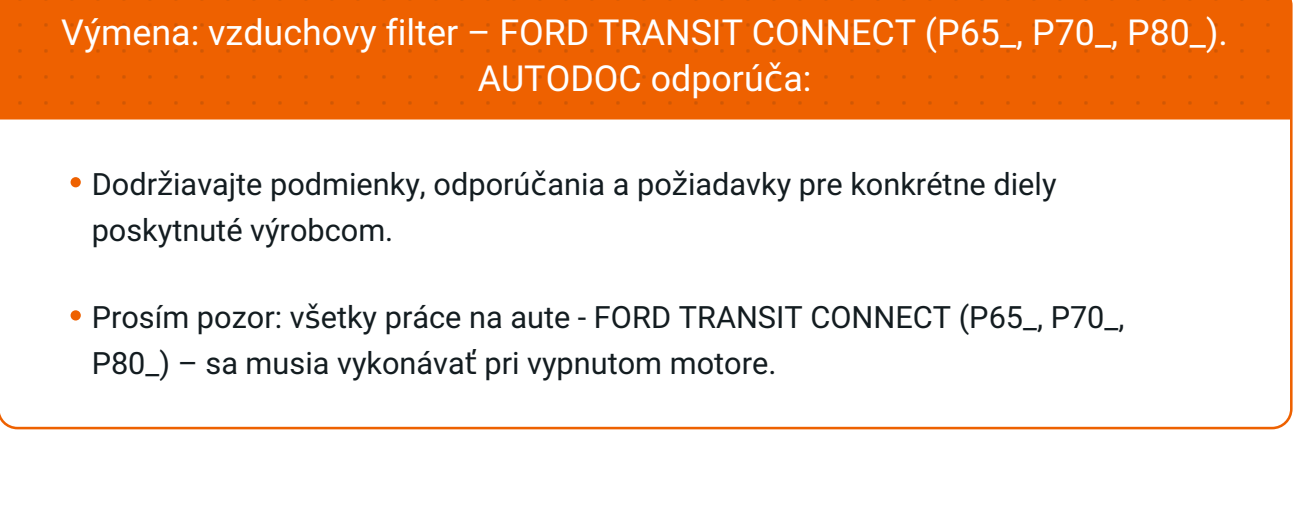

# **VÝMENU USKUTOČNITE V NASLEDUJÚCOM PORADÍ:**

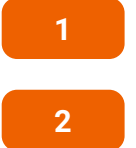

**2** Na ochranu laku a farby a plastových prvkov auta použite ochranné kryty na blatníky.

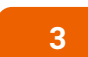

Uvoľnite upevňovacie skrutky krytu vzduchového filtra. Použite nástavec č.8. Použite ráčňový kľúč.

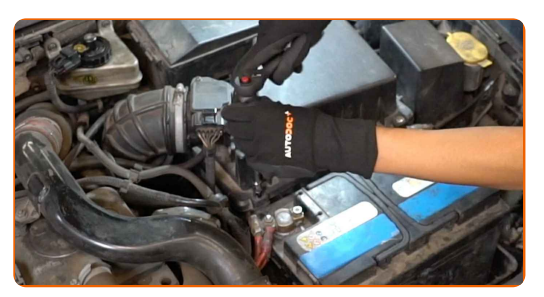

**4**

Odstráňte veko filtra.

Otvorte kapotu.

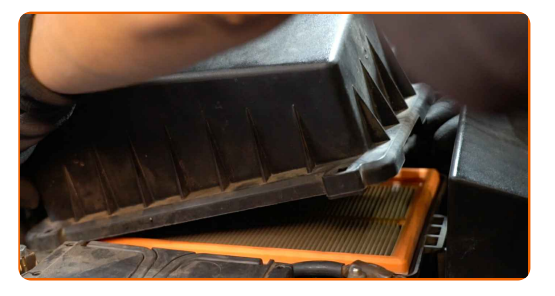

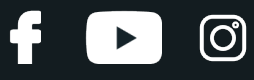

**5**

Odstráňte filtračný prvok z krytu filtra.

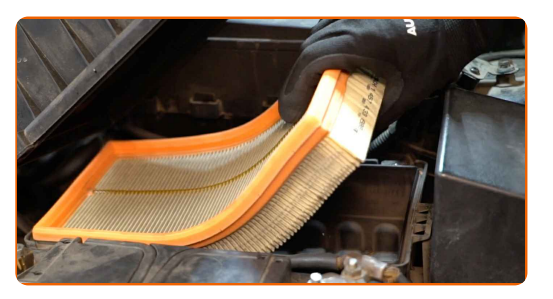

**6**

Vyčistite kryt a puzdro vzduchového filtra.

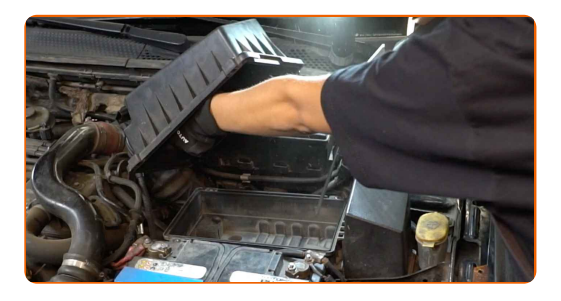

#### Výmena: vzduchovy filter – FORD TRANSIT CONNECT (P65\_, P70\_, P80\_). Tip:

Pred vyčistením krytu a puzdra vzduchového filtra prekryte časti vzduchového potrubia, snímač prúdenia vzduchu (ak je tu), a škrtiacu klapku čistou látkou.

**7** Nainštalujte nový filtračný prvok do krytu filtra. Uistite sa, <sup>ž</sup><sup>e</sup> okraj filtra je tesne pripevnený ku krytu.

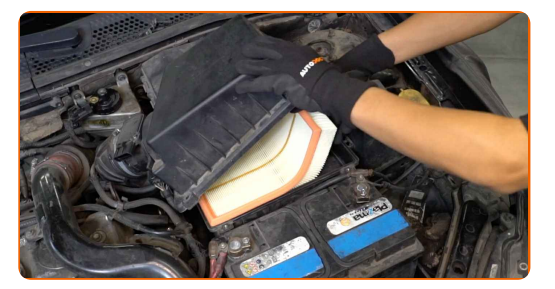

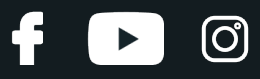

#### AUTODOC odporúča:

- Výmena: vzduchovy filter FORD TRANSIT CONNECT (P65\_, P70\_, P80\_). Zabezpečte, aby bola poloha filtračného prvku správna. Zabráňte vychýleniu z inštalačnej polohy.
- Vždy používajte iba kvalitné filtre.
- Pri inštalácii zabráňte vniknutiu prachu a špiny do krytu vzduchového filtra.

**8** Nainštalujte kryt vzduchového filtra a upevnite ho.

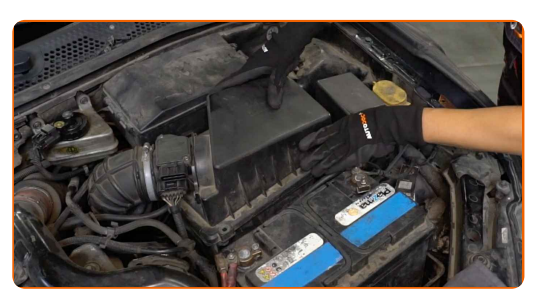

**9**

Zaskrutkujte skrutky krytu vzduchového filtra. Použite nástavec č.8. Použite ráčňový kľúč.

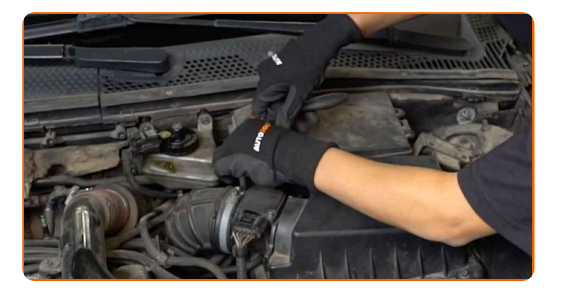

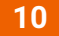

**11**

Odstráňte ochranný kryt blatníka.

Zatvorte kapotu.

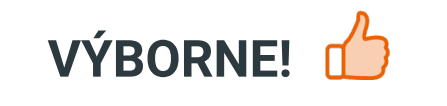

**ZOBRAZIŤ VIAC [TUTORIÁLOV](https://club.autodoc.sk/manuals/ford/transit-connect/transit-connect-p65-p70-p80?utm_source=club.autodoc.sk&utm_medium=referral&utm_campaign=vote_PDF&utm_term=sk)**

## **AUTODOC — NÁHRADNÉ DIELY NAJVYŠŠEJ KVALITY ZA VÝBORNÚ CENU, A TO VŠETKO ONLINE**

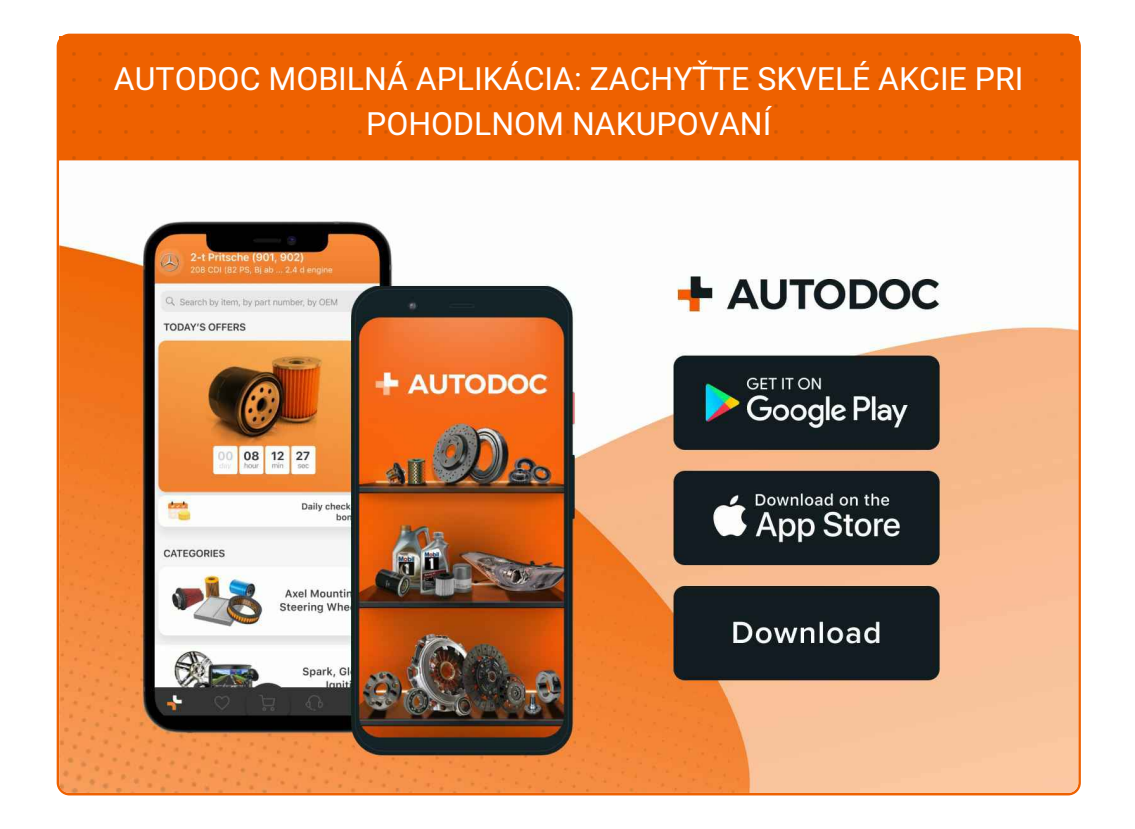

**OBROVSKÝ VÝBER [NÁHRADNÝCH](https://www.autodoc.sk?utm_source=pdf) DIELOV PRE VAŠE AUTO**

#### **[VZDUCHOVÉ](https://www.autodoc.sk/nahradne-diely/vzduchovy_filter-10360?utm_source=pdf) FILTRE: ŠIROKÝ VÝBER**

## **VYHLÁSENIE O ODMIETNUTÍ ZODPOVEDNOSTI:**

Dokument obsahuje iba všeobecné odporúčania, ktoré pre vás môžu byť užitočné pri svojpomocnej oprave vášho auta alebo pri výmene niektorých dielov. AUTODOC nezodpovedá za poškodenie, zranenie alebo za škodu na majetku, spôsobenú opravou alebo výmenou dielov následkom nesprávneho použitia alebo nesprávneho pochopenia uvedených informácií.

AUTODOC neberie zodpovednosť za žiadne možné chyby alebo nejasnosti uvedené v tomto návode. Uvedené informácie majú iba informatívny charakter a nie je možné ich zameniť s radami od odborníkov.

AUTODOC neberie zodpovednosť za nesprávne alebo rizikové používanie vybavenia, náradia alebo náhradných dielov. AUTODOC odporúča byť pri výmene alebo oprave opatrný a prísne dodržiavať všetky bezpečnostné pravidlá. Pamätajte si: používanie dielov nízkej kvality nezaručí vášmu autu dostatočnú mieru bezpečnosti na cestách.

© Copyright 2023 – Všetok obsah na tejto stránke, a najmä texty, fotografie a grafika, je chránený zákonom o autorských právach. Všetky práva, vrátane práva na kopírovanie, zverenie tretím stranám, práva na úpravu a preklad, vlastní spoločnosť AUTODOC SE.